# **Controlando <sup>o</sup> Tráfego Peer-to-Peer**

Leandro Bertholdo, Andrey Andreoli, Liane Tarouco CERT-RS / POP-RS / UFRGS {andrey,berthold, liane}@penta.ufrgs.br {mell,emerson}@tche.br

### **Sumário**

- Histórico do Peer-to-Peer
- Impactos <sup>e</sup> riscos
- Mensurando o Problema
- Experiências com P2P

#### **Histórico**

- **1998** Shawn Fanning, estudante da universidade de Massachussets, criou um software conhecido como Napster para facilitar <sup>a</sup> troca de arquivos mp3 com seus colegas
- **Bloqueio:** Simples, bastava filtrar os IPs dos servidores (64.124.41.0/24)

#### **Histórico**

- **2004**: Bearshare, BitTorrent, Earthstation, eDonkey, eMule, KazaA, KazaA Lite, MlMac, SoulSeek, WinMX
- **Bloqueio**: Complexo, quando não impossível – é preciso analisar <sup>o</sup> protocolo
- Existem implementações que cifram <sup>a</sup> conexão.

#### **Impactos <sup>e</sup> Riscos: Viroses**

- O maior medo são **vírus/vermes** que venham <sup>a</sup> utilizar redes P2P
- O primeiro deles foi <sup>o</sup> Slapper (Linux) em 2002 que contaminou mais de 14.000 servidores Linux (fonte: Symantec)
- Geralmente usado em DDoS

#### **Impactos <sup>e</sup> Riscos: Viroses**

• Uma pesquisa por Kazaa na base de vírus da Symantec retornou 373 resultados

# **Symantec Security Response -**

**W32.HLLW.Sanker**

W32.HLLW.Sanker is <sup>a</sup> worm that can spread through the Kazaa filesharing network and through IRC. This worm copies itself into <sup>a</sup> Kazaa-shared folder under ...

#### **Impactos <sup>e</sup> Riscos: Recursos da Rede**

- Aplicações P2P são grande consumidores de banda (um filme compartilhado geralmente é composto de 2-3 CDROMs em formato mpeg gerando  $~2GB)$
- Estimativas recentes contabilizam que P2P representa 60% de todo <sup>o</sup> tráfego da Internet.
- $\rightarrow$  Resolvemos fazer nossas próprias estatísticas

#### **Impactos <sup>e</sup> Riscos: Recursos da Rede**

• Implementado um filtro para aplicações peer-to-peer às 18:45 <sup>e</sup> retirado as 19h

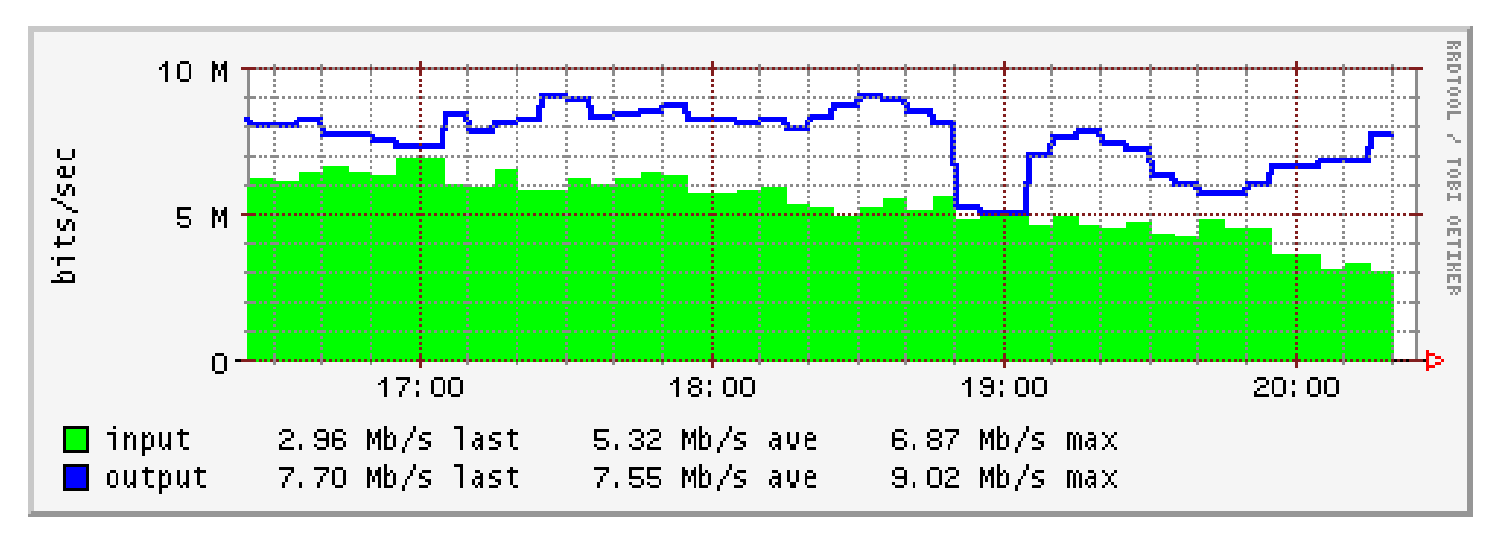

#### **Impactos <sup>e</sup> Riscos: Recursos da Rede**

- 20h: um host disponibilizando vários filmes entra na rede P2P
- 21:30h: o host é retirado da rede

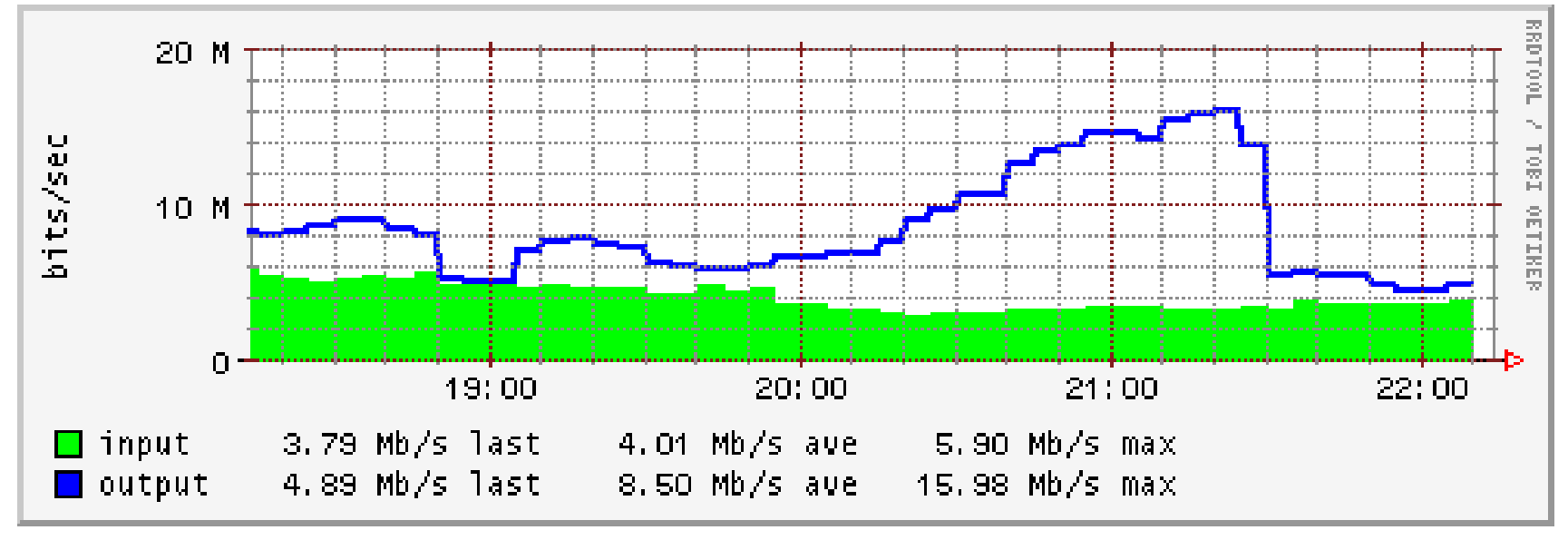

#### **Impactos <sup>e</sup> Riscos: Violação de Copyright**

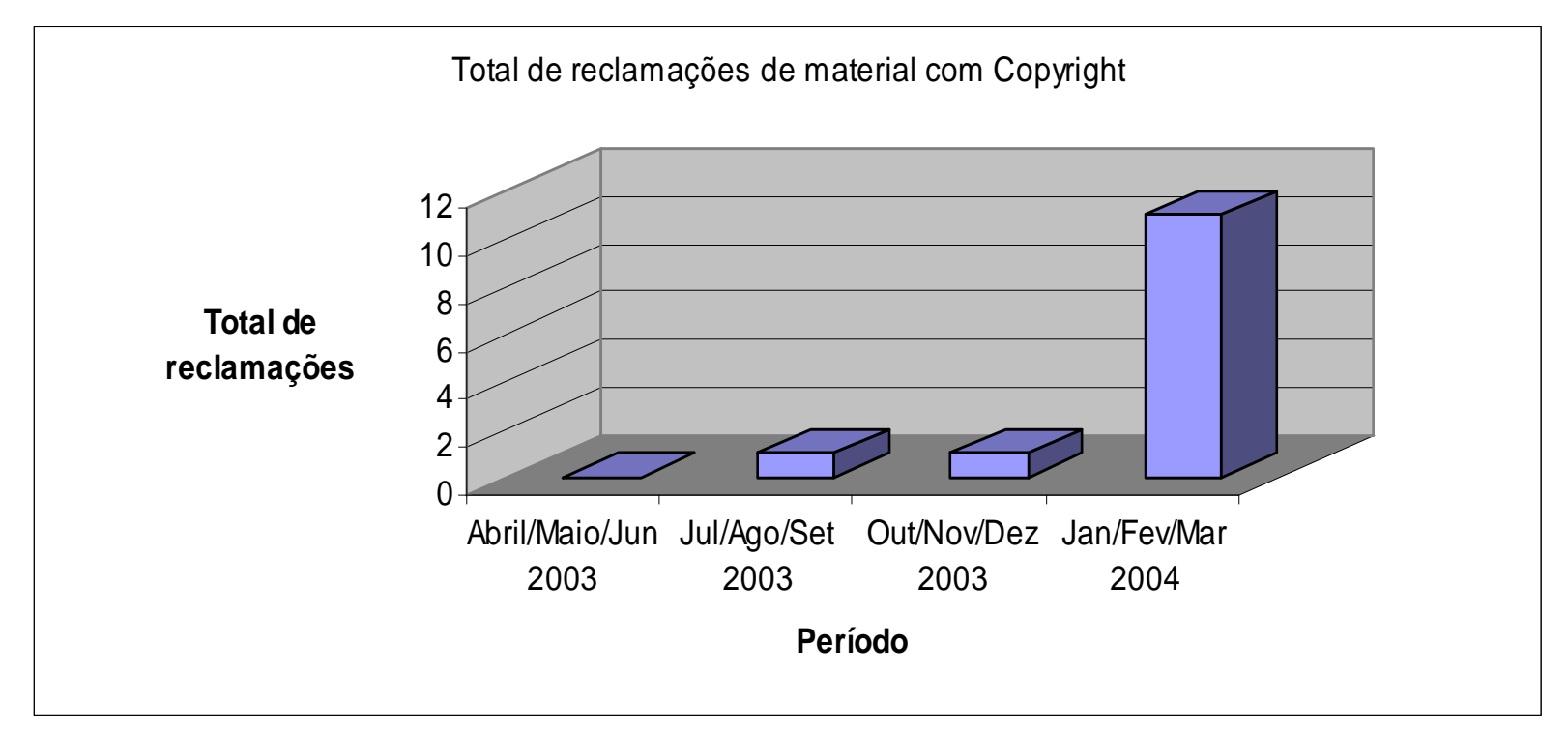

Algumas Universidade Americanas já chegaram <sup>a</sup> contabilizar reclamações/mês em 2003 (RIAA/MPAA)

#### **Como Mensurar o Problema?**

- Para valores confiáveis somente poderíamos mensurar <sup>a</sup> banda
- Abordagens possíveis
	- Unix rodando SAIF (Statefull Aplication Inspection Filter)
	- Cisco com IOS superior <sup>a</sup> 12.2(15) ]
	- Packeteer <sup>e</sup> outras soluções comerciais.
- Versões anteriores ao IOS 12.2(15) (2003) usando NBAR eram deficientes

#### **Contabilizando <sup>o</sup> Tráfego P2P**

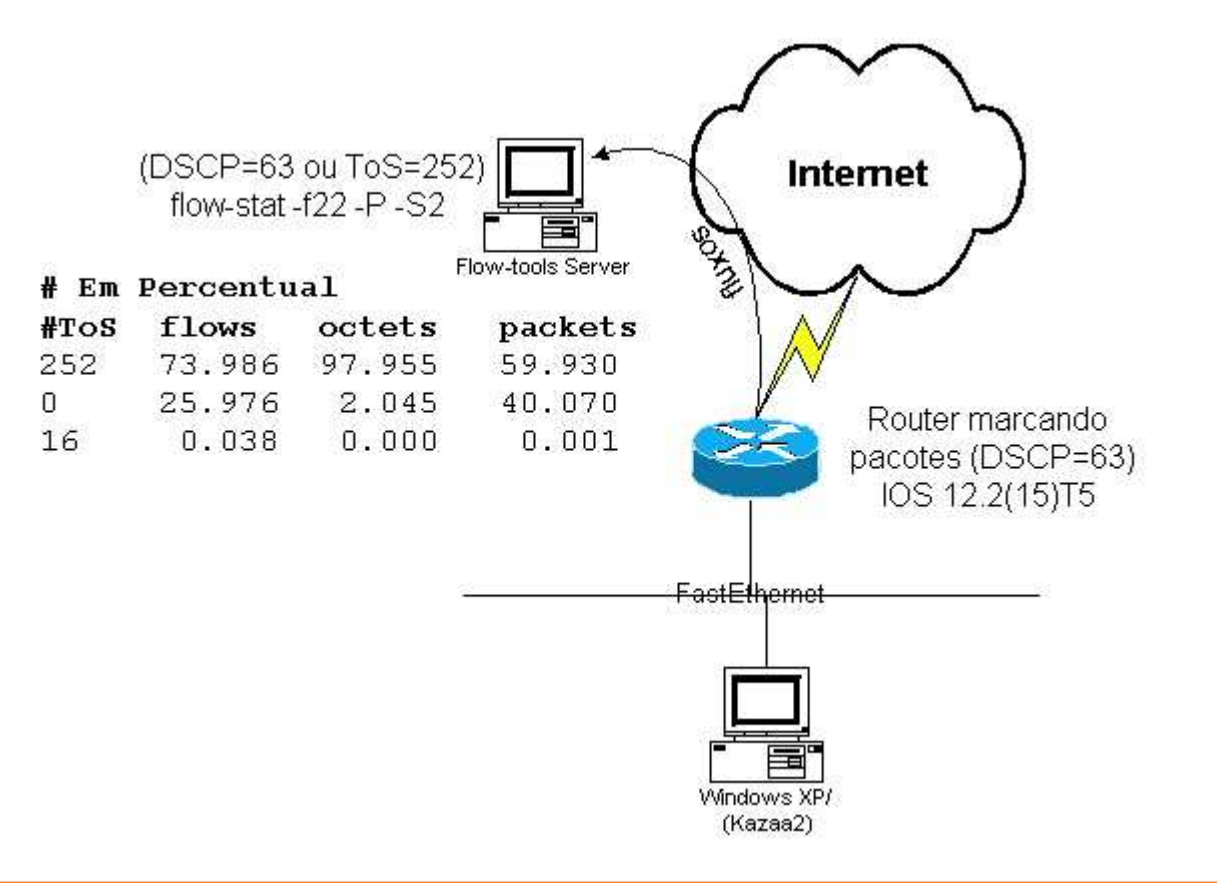

**Contabilizando <sup>o</sup> Tráfego P2P – Configuraçao Cisco** class-map match-all class-p2p-all match any policy-map marca-p2p class class-p2p-all set dscp 63 interface FastEthernet0/0 service-policy input marca-p2p

#### **Contabilizando <sup>o</sup> Tráfego P2P - Ethereal**

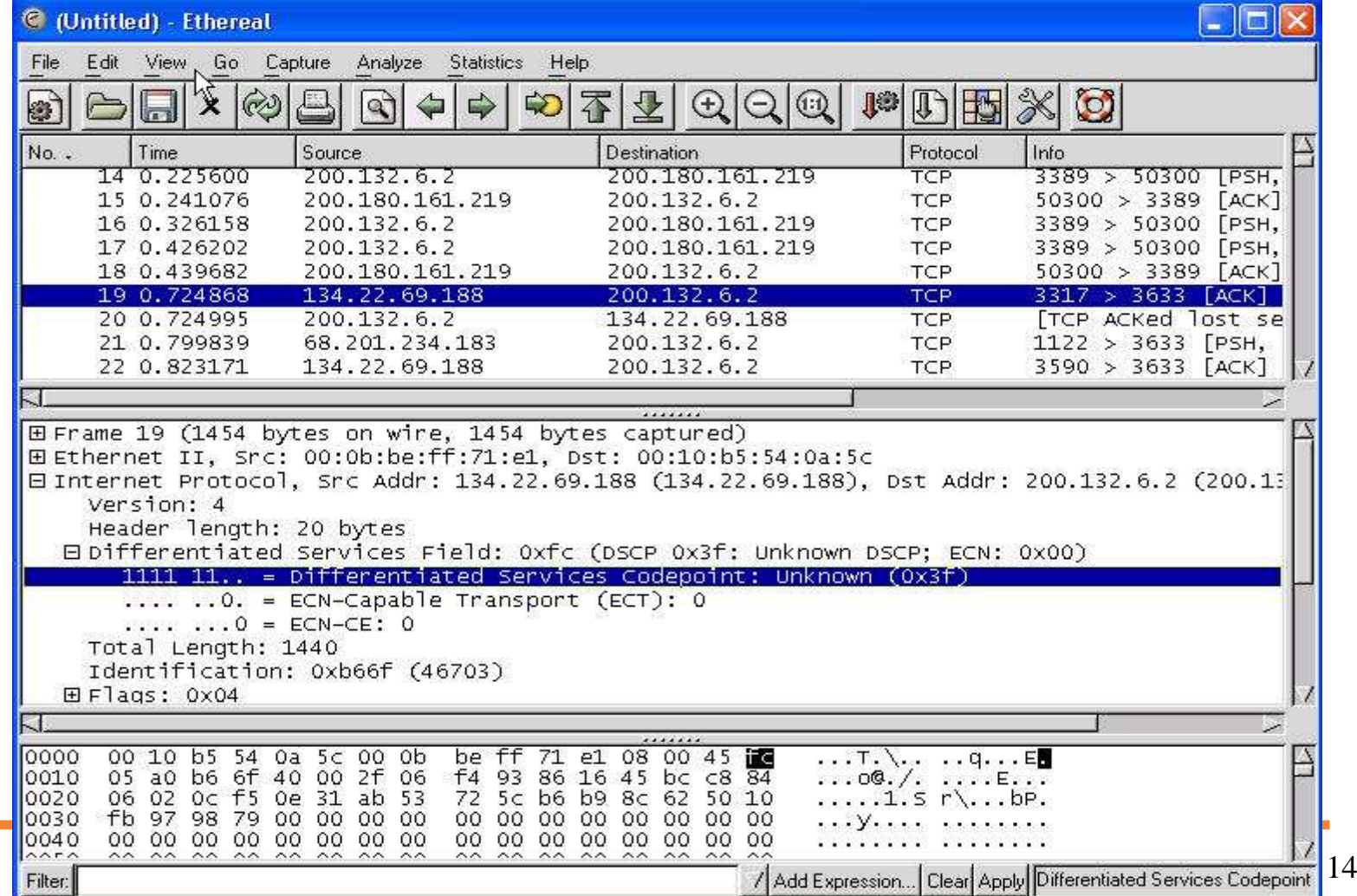

#### **Contabilizando <sup>o</sup> Tráfego P2P – Netflow**

- $\bullet$ [root@pampa ft]# flow-cat ft-v05.2004-04-16.02\* | flow-stat -f22 -P -S2
- # --- ---- ---- Report Information --- --- ---
- $\bullet$ #
- $\bullet$ # Fields: Percent Total
- •# Symbols: Disabled
- $\bullet$ # Sorting: Descending Field 2
- $\bullet$ • # Name: IP IP ToS
- $\bullet$ #
- $\bullet$ # Args: flow-stat -f22 -P -S2
- •#
- $\bullet$ #
- •• # ToS flows octets packets
- •#
- • 25265.802 97.618 58.292
- • $\overline{0}$ 34.138 2.382 41.707
- $\bullet$  160.060 0.000 0.000

#### **Experiências na Rede Tchê**

• Uma instituição com um circuito de 8M havia sofrido 2 aumentos em 1 ano (sem restrição de tráfego P2P)

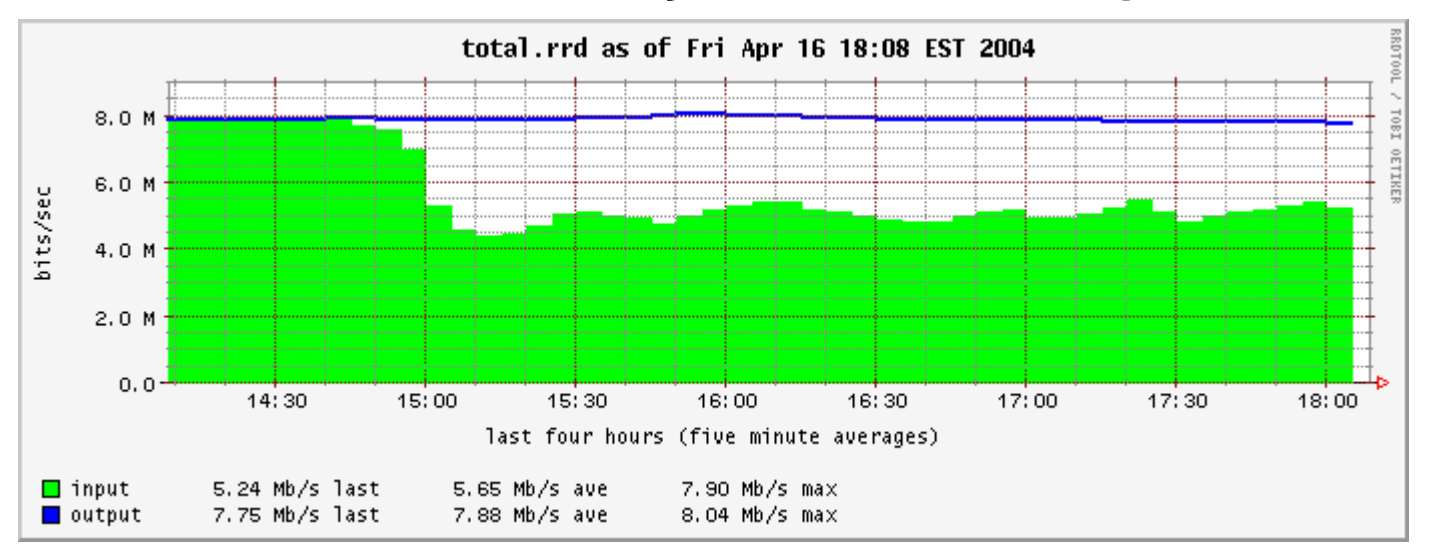

#### **Quantificando <sup>o</sup> tráfego P2P - Octetos**

# **Durante o horário comercial ~50% do tráfego (octetos) é Peer-to-peer**

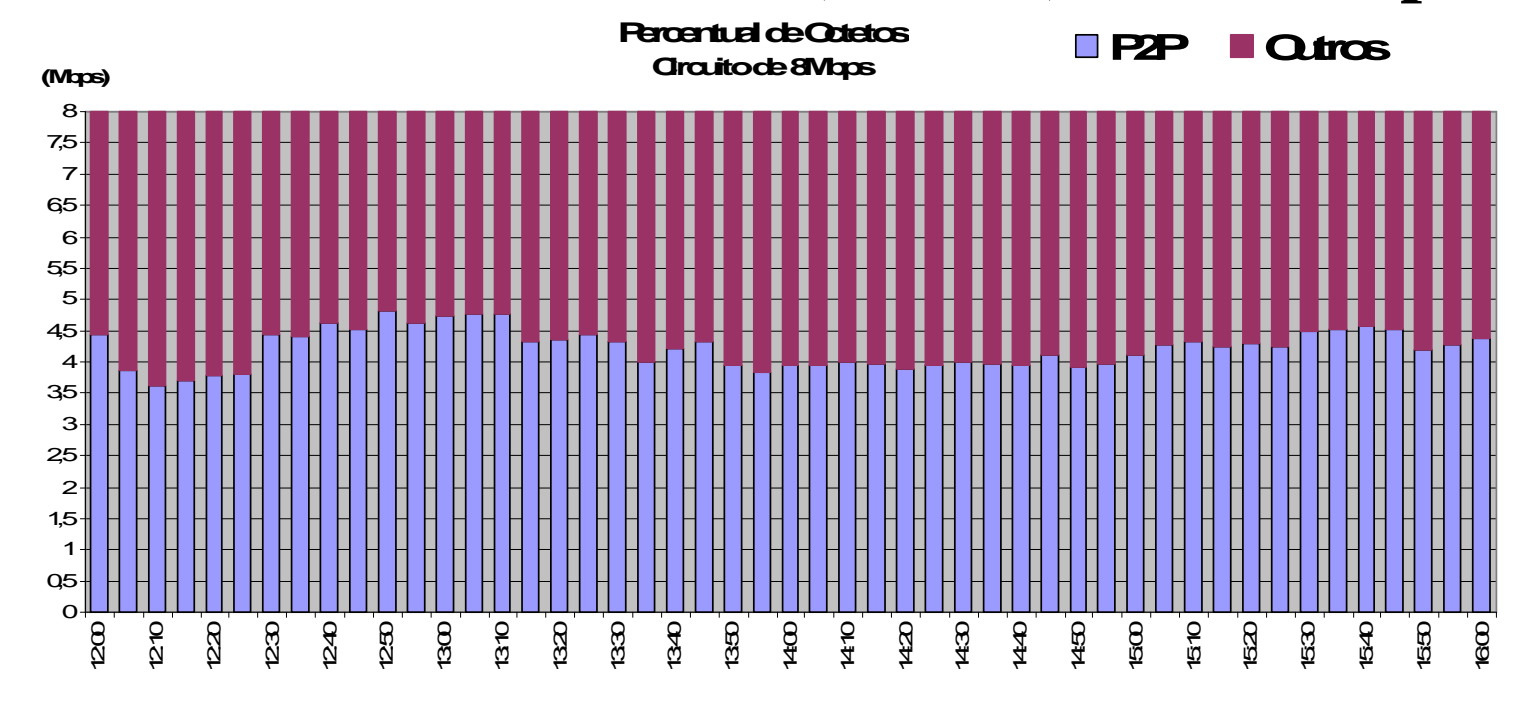

### **Quantificando <sup>o</sup> Tráfego P2P - Octetos**

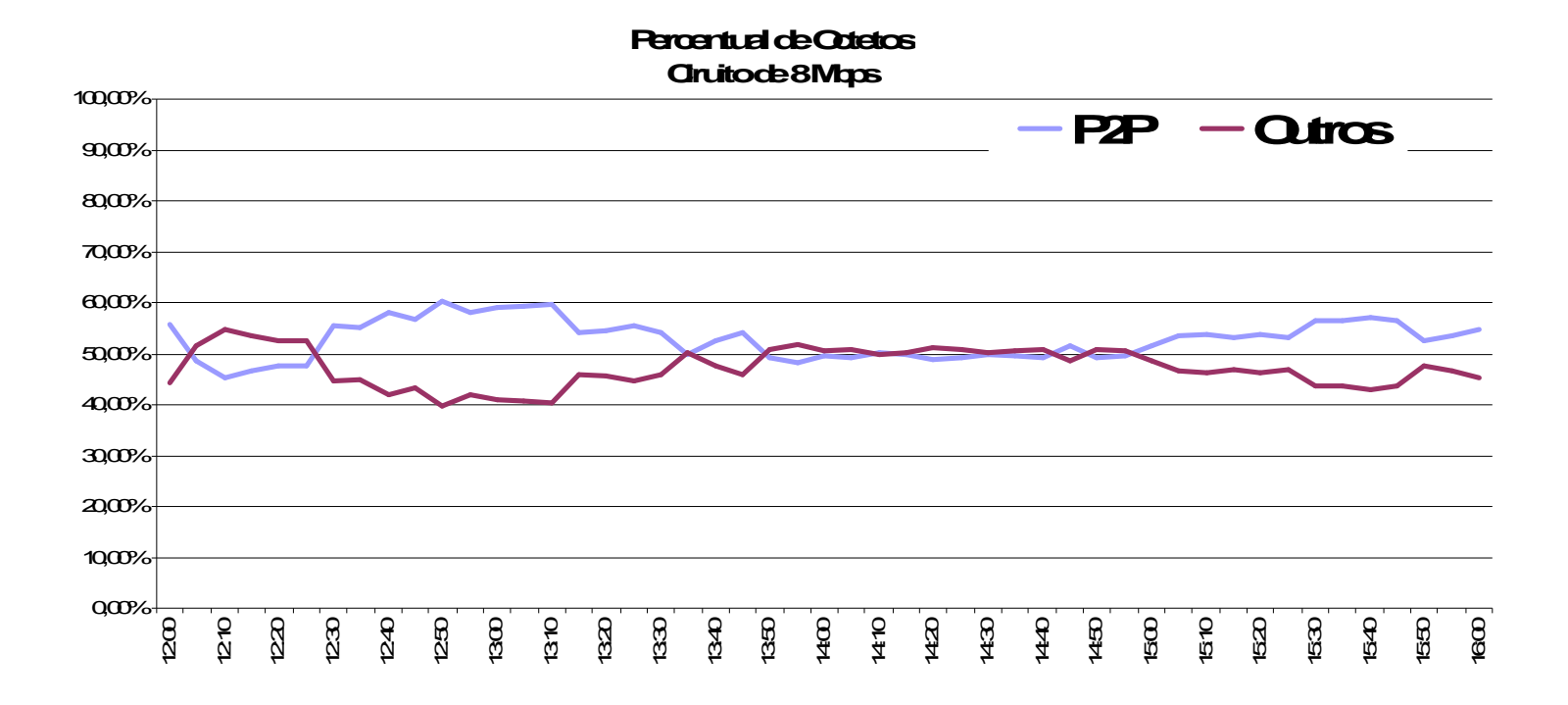

#### **Quantificando <sup>o</sup> trafego P2P - Fluxos**

# **Existe uma relação fluxos X "número de usuários" ?**

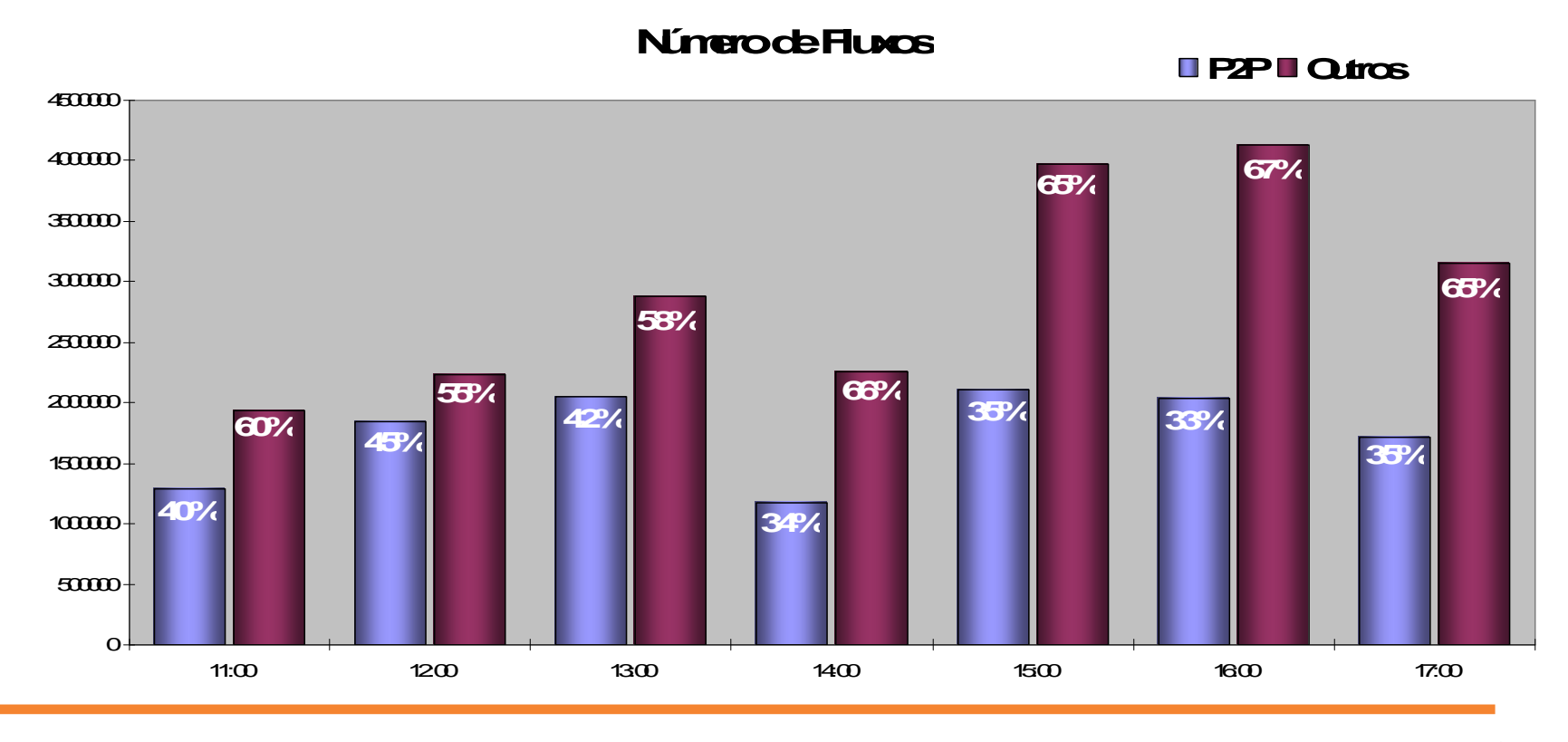

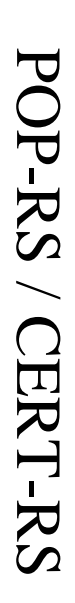

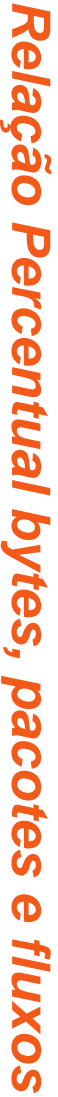

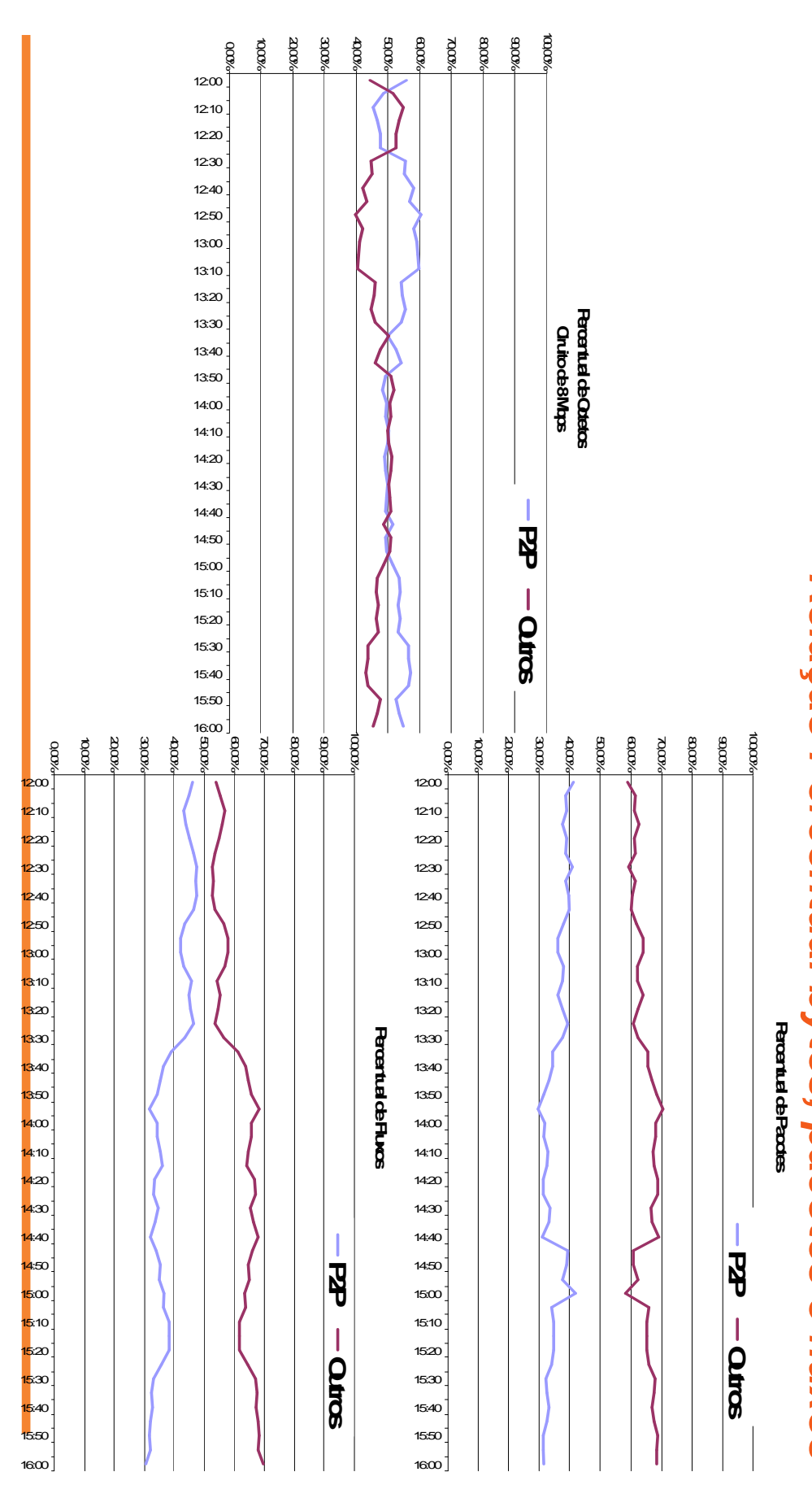

20

#### **Experiências**

- Decidiu-se não filtrar no backbone
- Os próprios usuários (instituições) tomaram consciência do problema
- Algumas instituições optaram por filtragem direta usando Filtros de Aplicação
- Outras por advertir diretamente os usuários (rrd).

#### **Experiências**

- Difusão de SAIF devido a má implementação do cisco/NBAR
- Nenhuma instituição optou por QoS de aplicações P2P  $\rightarrow$  outros problemas além da banda.

#### **Experiências**

- A Universidade Federal do Rio Grande do Sul optou por alertar usuários ao invés de bloqueio
- Utiliza a Firewall
	- Preparada para filtragem (SAIF)
	- Amostra com ngrep 1min <sup>a</sup> cada hora
	- Emite relatório diário para as unidades sobre <sup>o</sup> uso
	- Geralmente são os mesmos usuários
	- A mais de 2 anos tenta conscientizar seus usários
	- Teve bons resultados

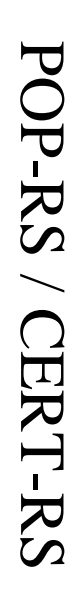

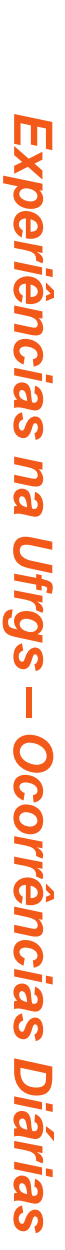

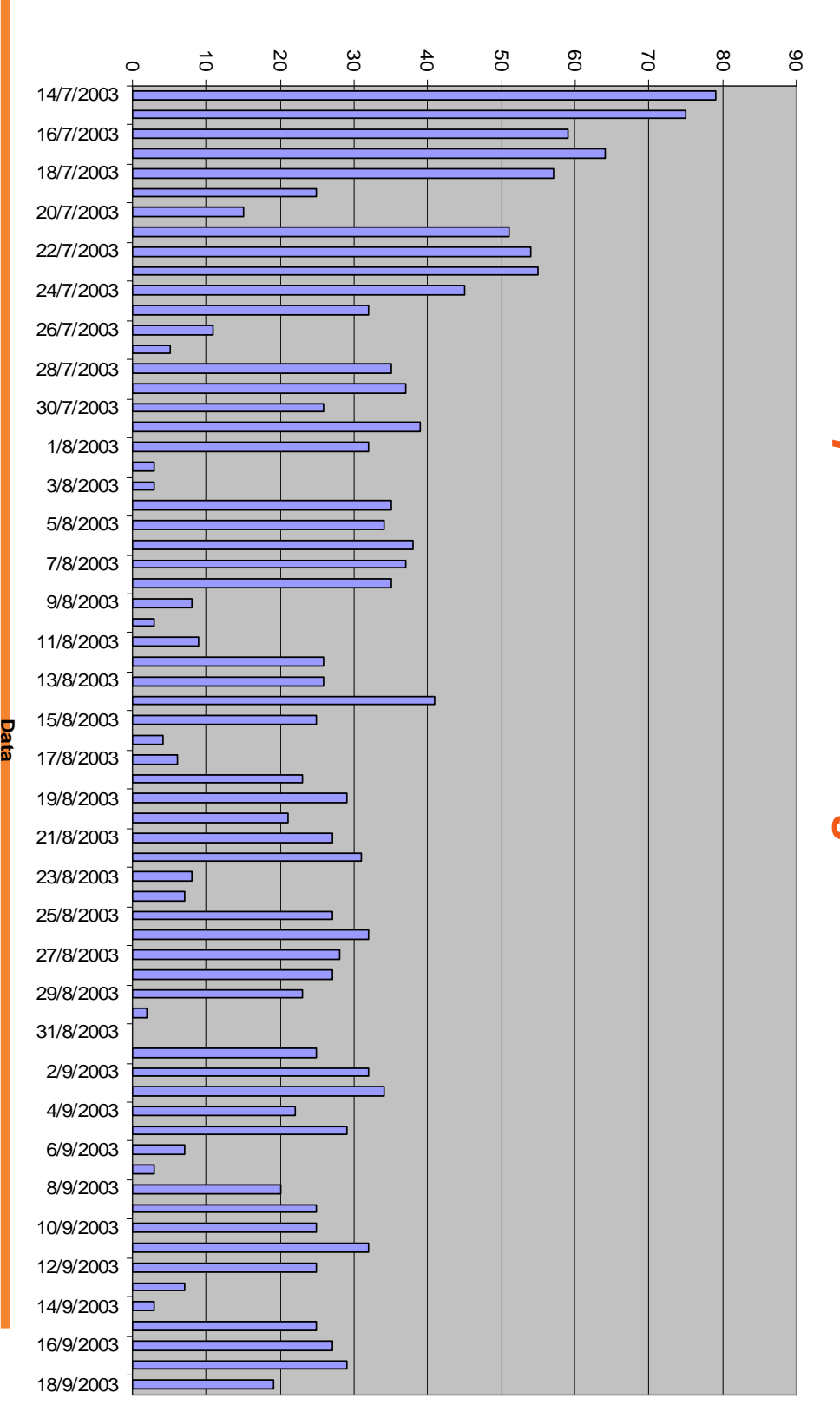

**O**corrências

24

### **Experiências na Ufrgs – Gráficos por sub-rede**

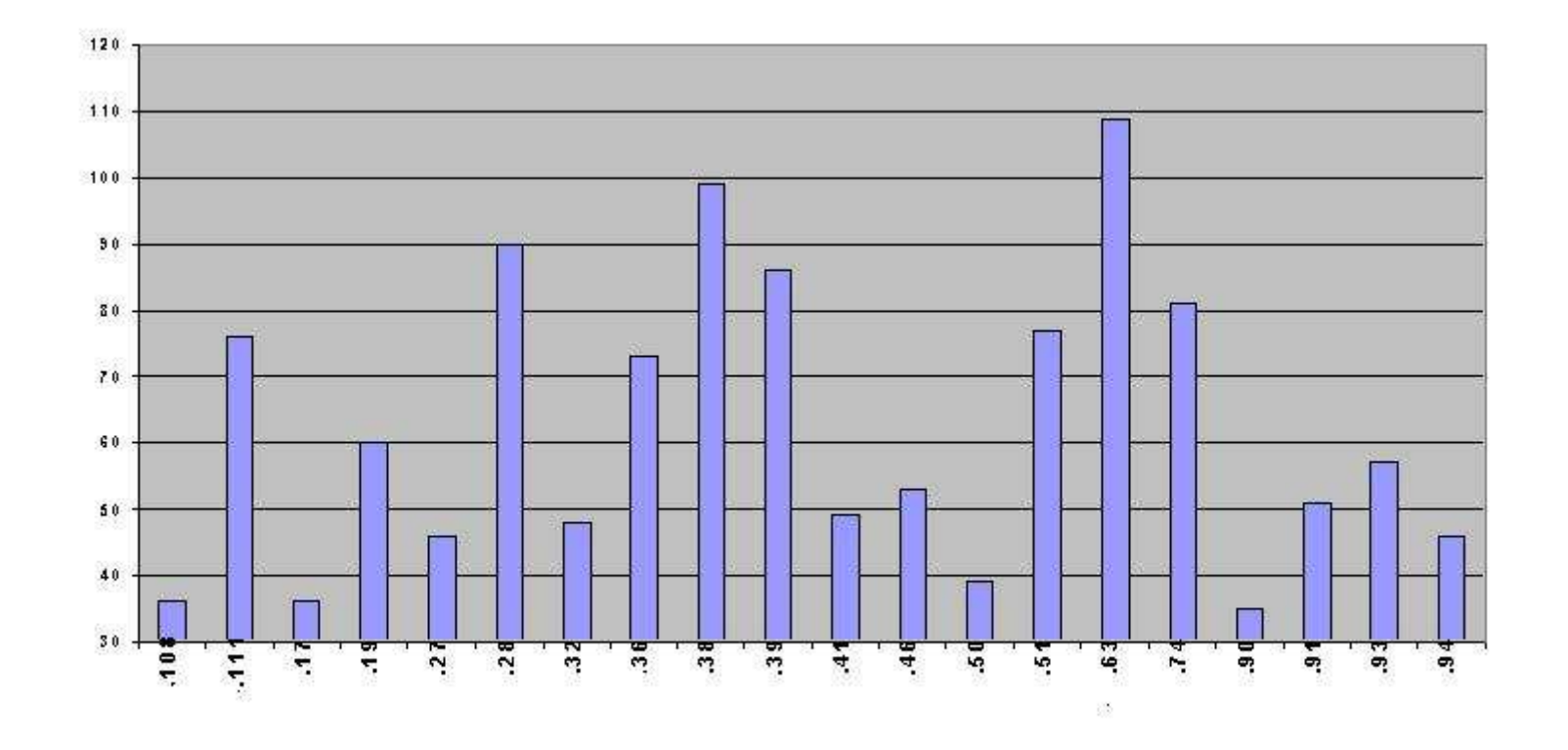

#### **Conclusões <sup>e</sup> outras abordagens**

- Na Rede Tchê a maioria das universidades optou por filtragem
- Algumas universidades como <sup>a</sup> Florida State University optaram por qualificar os serviços
- Para usuários finais de banda larga o tráfego é livre (ADSL, cable)

#### **Florida State University Fonte: http://bfs-test.acns.fsu.edu/Network/dscp.shtml**

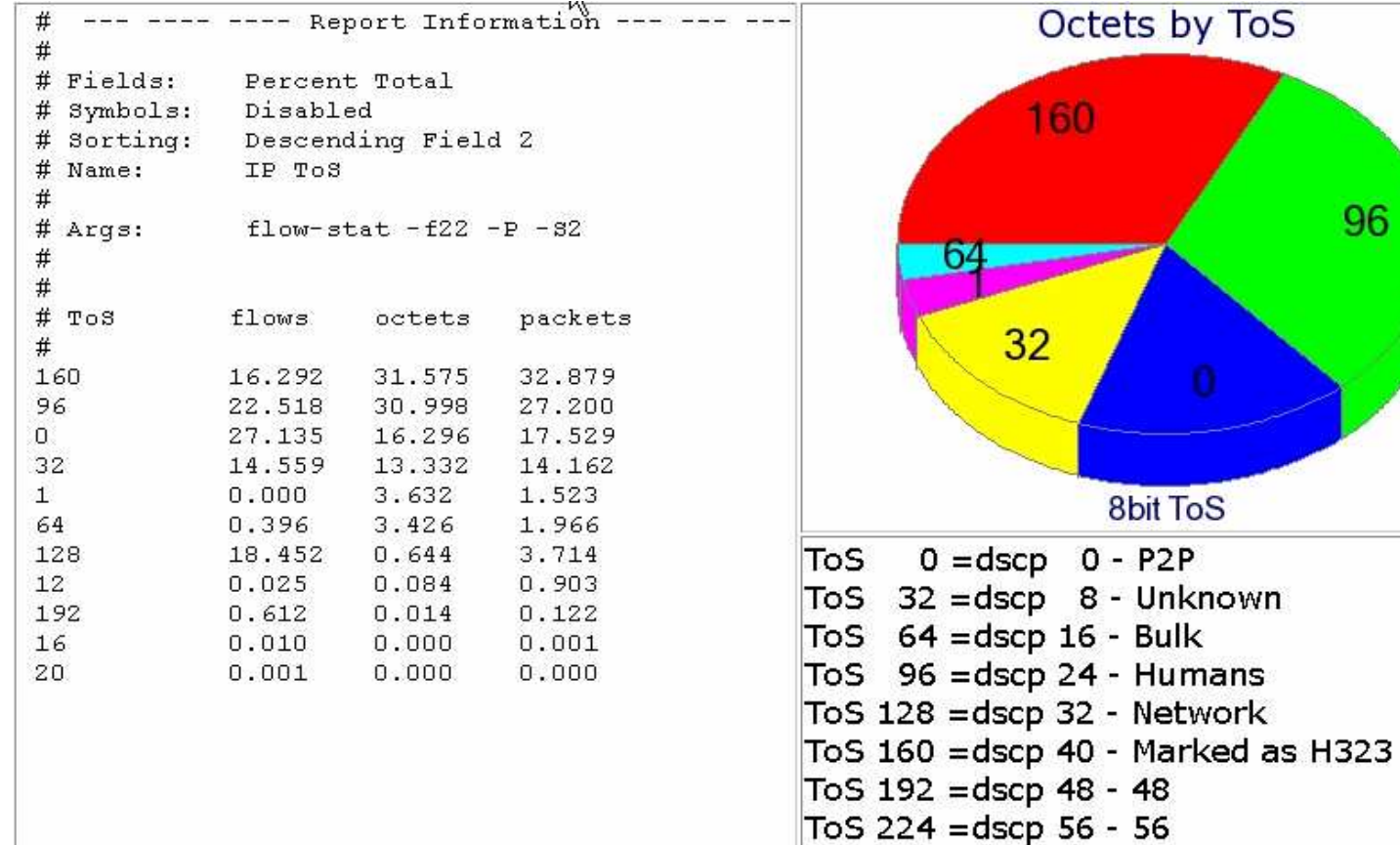

#### **Conclusões <sup>e</sup> Preocupações**

- Desde <sup>o</sup> fastrack até os filtros por aplicações foi impossível <sup>o</sup> bloqueio. Hoje está sob controle!
- O que fazer quando os usuários P2P começarem <sup>a</sup> cifrar <sup>o</sup> tráfego
	- Será que se poderá filtrar?
	- Forçar <sup>o</sup> uso de criptografia somente para aplicações registradas?
	- Aumentar <sup>o</sup> controle nas máquinas dos usuários?

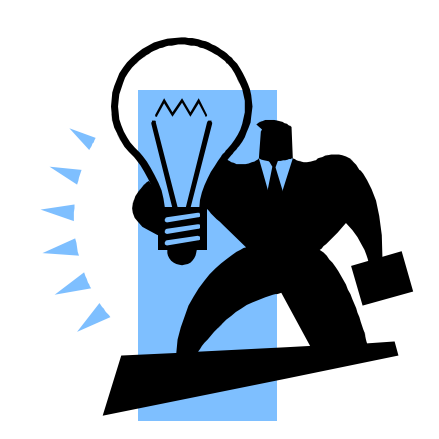